## CS3101b – Theory of High-performance Computing

Marc Moreno Maza

University of Western Ontario, London, Ontario (Canada)

CS3101

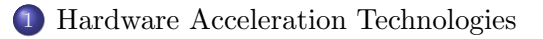

[Multicore Programming: Code Examples](#page-13-0)

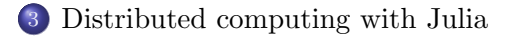

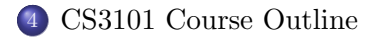

## Plan

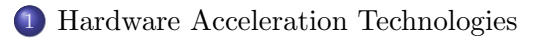

2 [Multicore Programming: Code Examples](#page-13-0)

[Distributed computing with Julia](#page-20-0)

<span id="page-2-0"></span>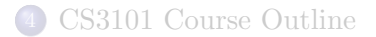

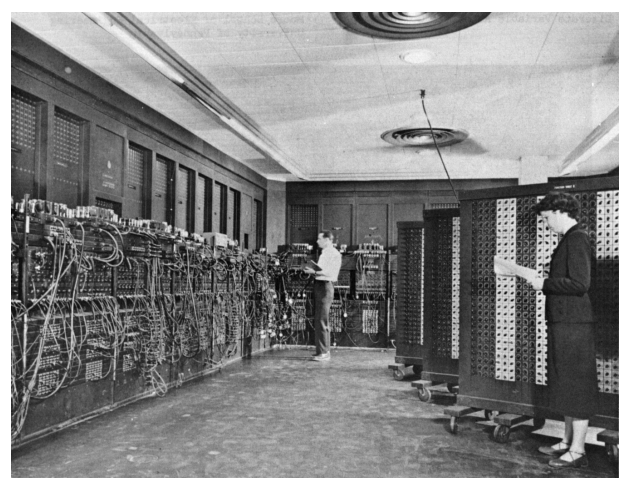

Electronic Numerical Integrator And Computer (ENIAC). The first general-purpose, electronic computer. It was a Turing-complete, digital computer capable of being reprogrammed and was running at 5,000 cycles per second for operations on the 10-digit numbers.

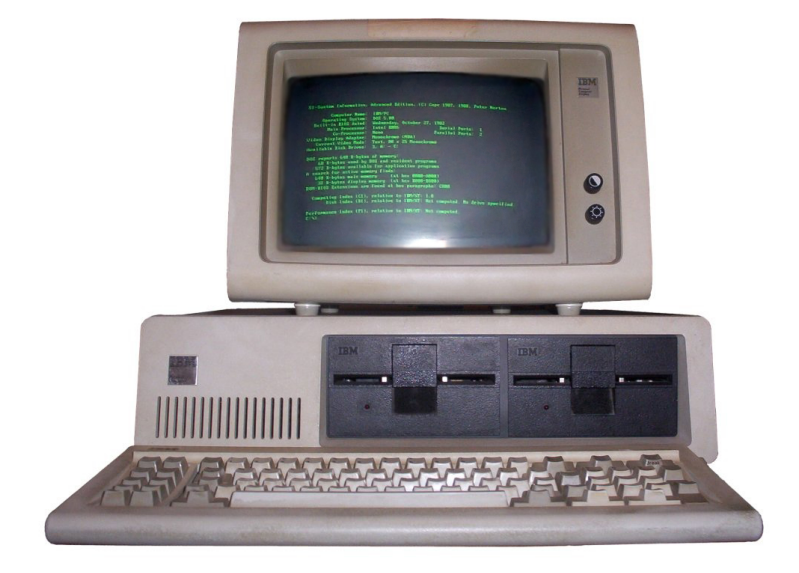

The IBM Personal Computer, commonly known as the IBM PC (Introduced on August 12, 1981).

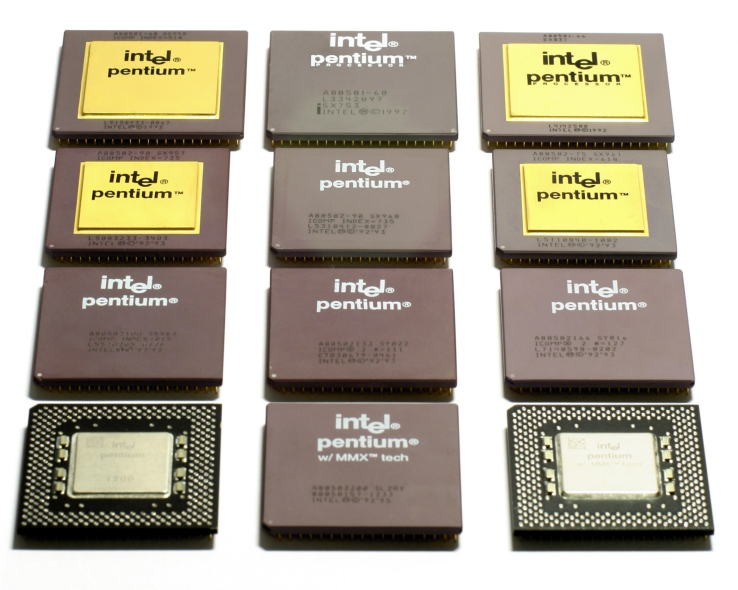

## The Pentium Family.

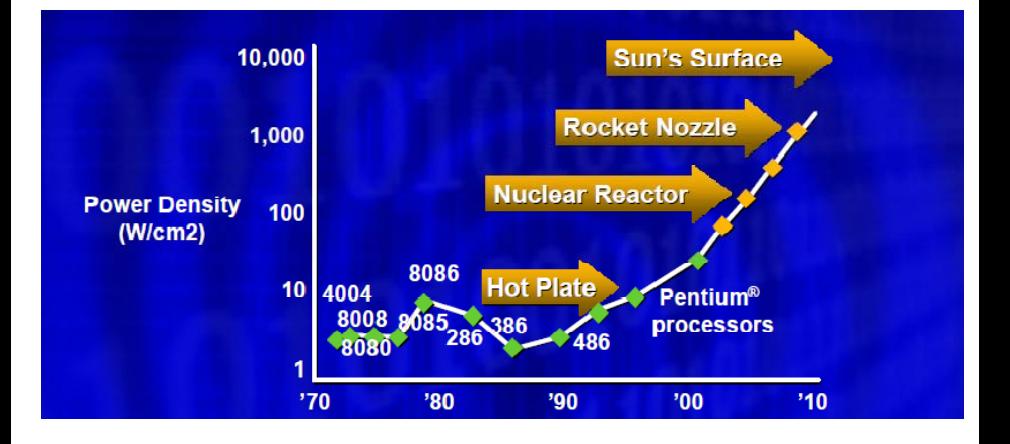

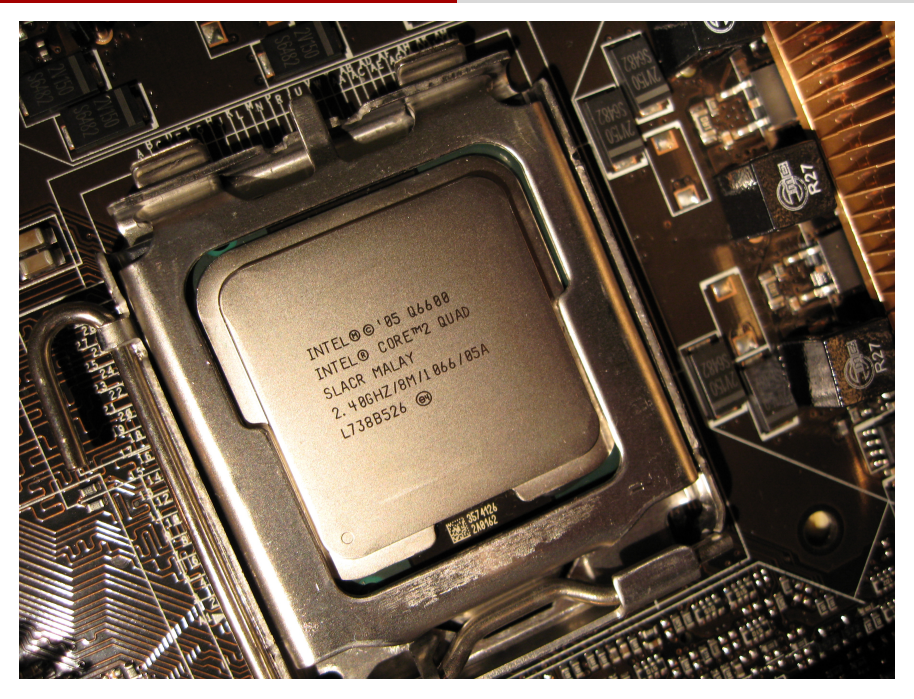

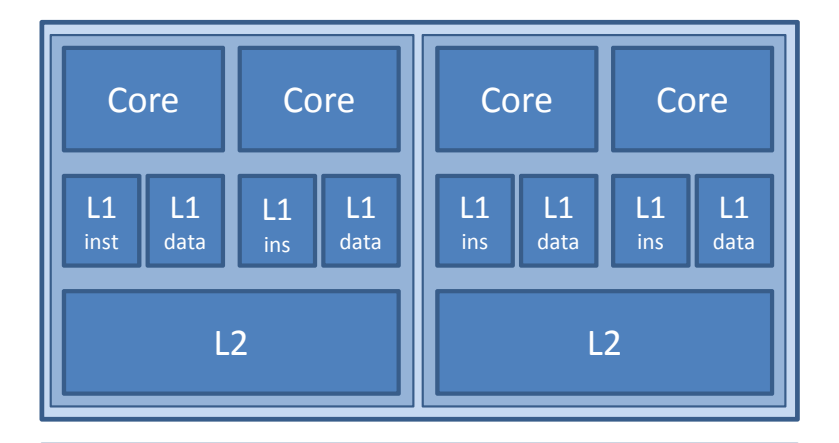

## Main Memory

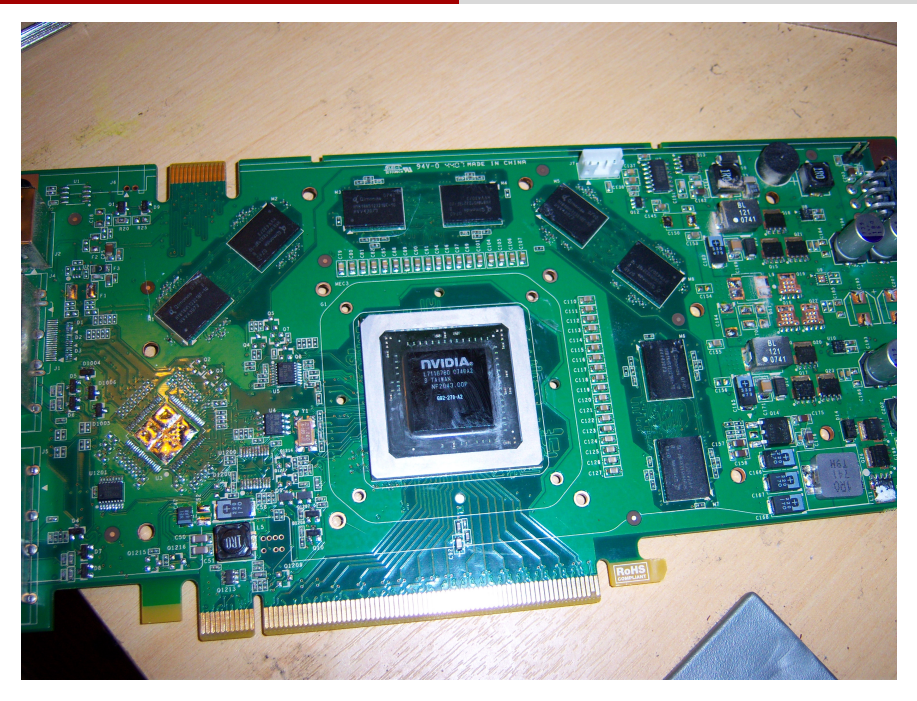

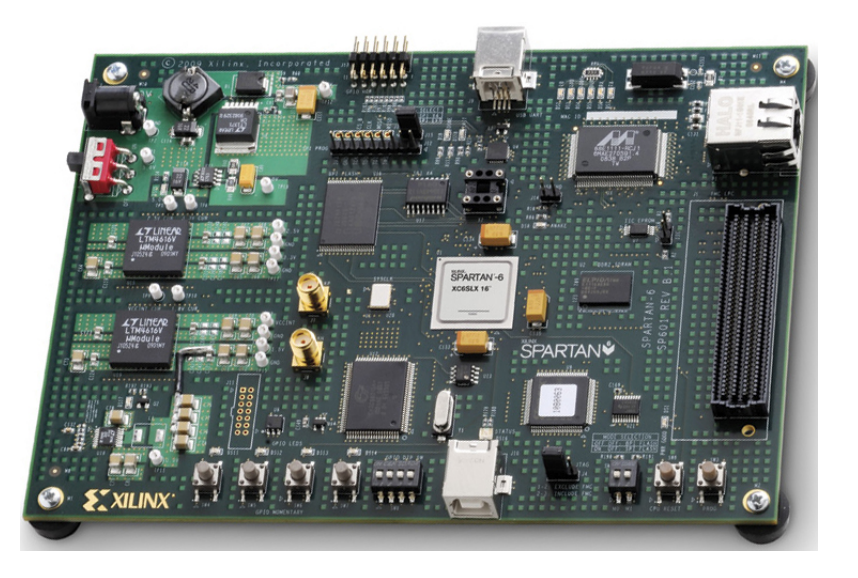

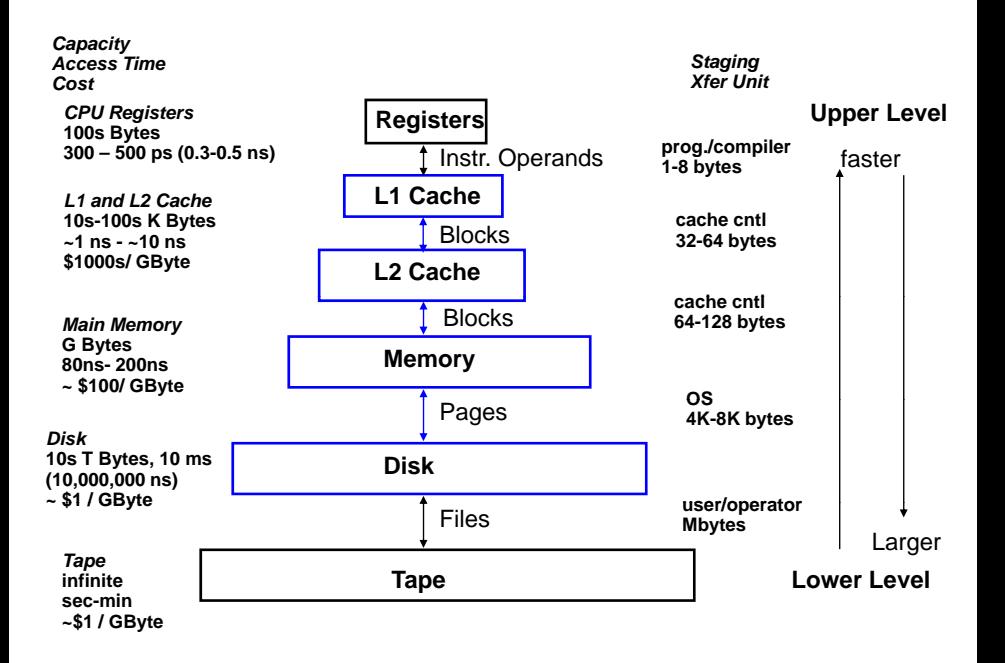

# The CPU-Memory Gap

## The increasing gap between DRAM, disk, and CPU speeds.

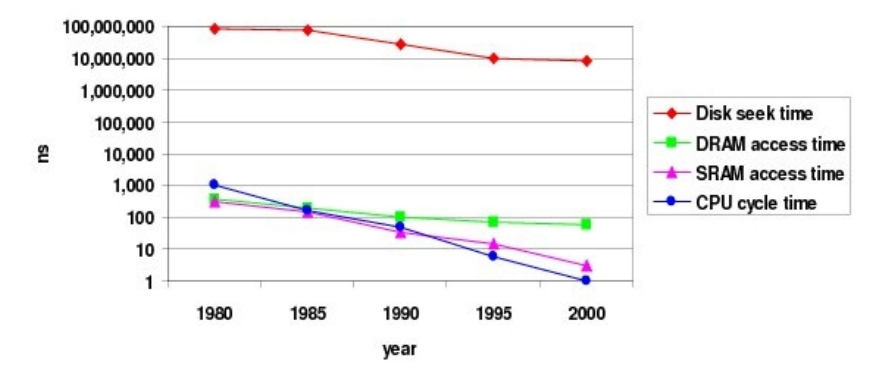

Once uopn a time, every thing was slow in a computer . . .

## Plan

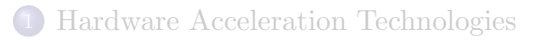

## 2 [Multicore Programming: Code Examples](#page-13-0)

[Distributed computing with Julia](#page-20-0)

<span id="page-13-0"></span>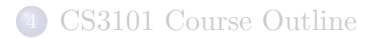

## Cilk and CilkPlus

- Cilk has been developed since 1994 at the MIT Laboratory for Computer Science by Prof. Charles E. Leiserson and his group, in particular by Matteo Frigo.
- Cilk has been integrated into Intel C compiler under the name CilkPlus, see http://www.cilk.com/
- CilkPlus (resp. Cilk) is a small set of linguistic extensions to C++ (resp. C) supporting fork-join parallelism
- Both Cilk and CilkPlus feature a provably efficient work-stealing scheduler.
- CilkPlus provides a hyperobject library for parallelizing code with global variables and performing reduction for data aggregation.
- CilkPlus includes the Cilkscreen race detector and the Cilkview performance analyzer.

## Nested Parallelism in CilkPlus

```
int fib(int n)
{
   if (n < 2) return n;
   int x, y;
   x = cilk_spawn fib(n-1);y = fib(n-2);
   cilk_sync;
   return x+y;
}
```
- The named child function cilk spawn fib(n-1) may execute in parallel with its parent
- CilkPlus keywords cilk spawn and cilk sync grant permissions for parallel execution. They do not command parallel execution.

## **Scheduling**

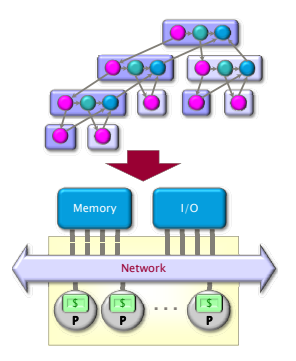

A scheduler's job is to map a computation to particular processors. Such a mapping is called a **schedule**.

- If decisions are made at runtime, the scheduler is *online*, otherwise, it is offline
- Cilk++'s scheduler maps strands onto processors dynamically at runtime.

#### The CilkPlus Platform

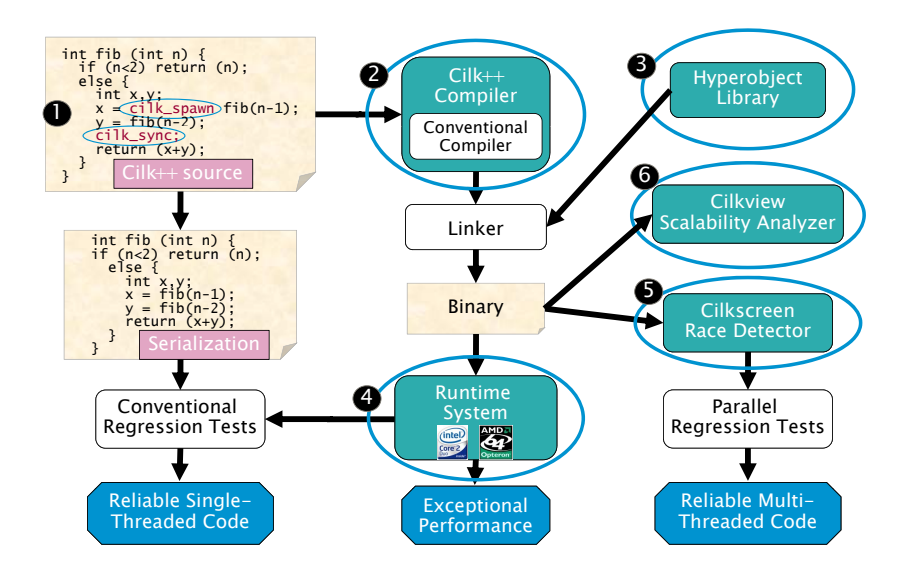

#### Benchmarks for the parallel version of the divide-n-conquer mm

Multiplying a 4000x8000 matrix by a 8000x4000 matrix

- on 32 cores  $= 8$  sockets x 4 cores (Quad Core AMD Opteron 8354) per socket.
- The 32 cores share a L3 32-way set-associative cache of 2 Mbytes.

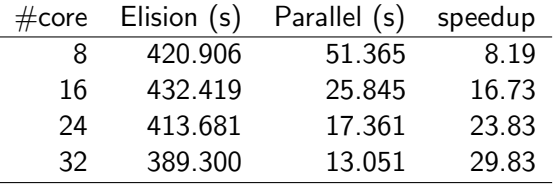

## Benchmarks using Cilkview

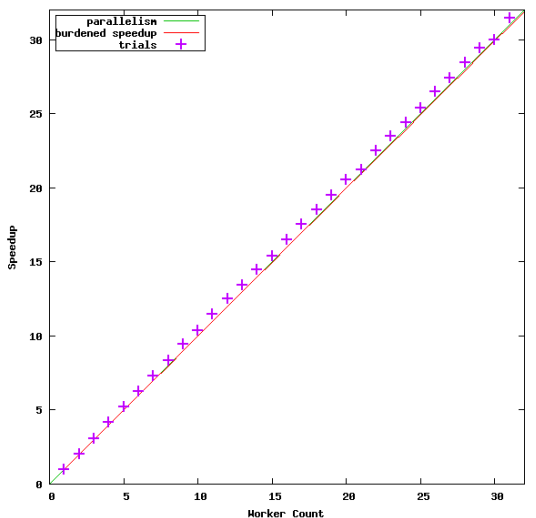

Speedup for 'multiply 5000x10000 matrix by 10000x5000 matrix'

## Plan

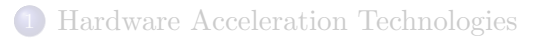

[Multicore Programming: Code Examples](#page-13-0)

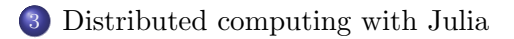

<span id="page-20-0"></span>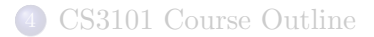

## Julia's message passing principle

## Julia's message passing

- Julia provides a multiprocessing environment based on message passing to allow programs to run on multiple processors in shared or distributed memory.
- Julias implementation of message passing is one-sided:
	- the programmer needs to explicitly manage only one processor in a two-processor operation
	- these operations typically do not look like message send and message receive but rather resemble higher-level operations like calls to user functions.

## Remote references and remote calls

## Two key notions: remote references and remote calls

- A remote reference is an object that can be used from any processor to refer to an object stored on a particular processor.
- A remote call is a request by one processor to call a certain function on certain arguments on another (possibly the same) processor. A remote call returns a remote reference.

## How remote calls are handled in the program flow

- Remote calls return immediately: the processor that made the call can then proceeds to its next operation while the remote call happens somewhere else.
- You can wait for a remote call to finish by calling wait on its remote reference, and you can obtain the full value of the result using fetch.

## A first example of parallel reduction

```
julia> @everywhere function count_heads(n)
           c \cdot \text{Int} = 0for i=1:nc \neq randbool()
           end
            c
       end
julia> a = @spawn count_heads(100000000)
RemoteRef(7,1,31)
julia> b = @spawn count_heads(100000000)
RemoteRef(2,1,32)
```

```
julia> fetch(a)+fetch(b)
99993168
```
- This simple example demonstrates a powerful and often-used parallel programming pattern: reductuon.
- Many iterations run independently over several processors, and then their results are combined using some function.

## Distributed arrays and parallel reduction (1/4)

```
[moreno@compute-0-3 ~]$ julia -p 5
```

```
| | | | | | |/ _' | |
| | |_| | | | (_| | | Version 0.2.0-prerelease+3622
```
\_ \_ \_ \_(\_)\_ | A fresh approach to technical computing (\_) | (\_) (\_) | Documentation: http://docs.julialang.org \_ \_ \_| |\_ \_\_ \_ | Type "help()" to list help topics

> Commit c9bb96c 2013-09-04 15:34:41 UTC |\_\_/ | x86\_64-redhat-linux

```
julia> da = @parallel [2i for i = 1:10]
10-element DArray{Int64,1,Array{Int64,1}}:
 2
  4
 6
 8
10
12
14
16
18
20
```
## Distributed arrays and parallel reduction (2/4)

```
julia> procs(da)
4-element Array{Int64,1}:
 \overline{2}3
 4
5
julia> da.chunks
4-element Array{RemoteRef,1}:
RemoteRef(2,1,1)
RemoteRef(3,1,2)
RemoteRef(4,1,3)
RemoteRef(5,1,4)
julia>
julia> da.indexes
4-element Array{(Range1{Int64},),1}:
(1:3,)
(4:5,)
(6:8,)
(9:10)julia> da[3]
6
julia> da[3:5]
3-element SubArray{Int64,1,DArray{Int64,1,Array{Int64,1}},(Range1{Int64},)}:
 6
 8
 10
```
## Distributed arrays and parallel reduction (3/4)

```
julia> fetch(@spawnat 2 da[3])
6
julia>
julia> { (@spawnat p sum(localpart(da))) for p=procs(da) }
4-element Array{Any,1}:
RemoteRef(2,1,71)
RemoteRef(3,1,72)
RemoteRef(4,1,73)
RemoteRef(5,1,74)
julia>
julia> map(fetch, { (@spawnat p sum(localpart(da))) for p=procs(da) })
4-element Array{Any,1}:
12
18
42
38
julia>
julia> sum(da)
110
```
## Distributed arrays and parallel reduction (4/4)

```
julia> reduce(+, map(fetch,
                  \{ (Cspawnat p sum(localpart(da))) for p=procs(da) }))
110
julia>
julia> preduce(f,d) = reduce(f,map(fetch,
                                  \{ (@spawnat p f(localpart(d))) for p=procs(d) }))
# methods for generic function preduce
preduce(f,d) at none:1
julia>
julia> preduce(min, da)
\mathfrak{D}julia>
julia> preduce(max, da)
20
```
## Producer-consumer scheme example

```
function producer()
 produce("start")
 for n=1:2
    produce(2n)
 end
 produce("stop")
end
```
To consume values, first the producer is wrapped in a Task, then consume is called repeatedly on that object:

```
ulia> p = Task(producer)
Task
julia> consume(p)
"start"
julia> consume(p)
\mathfrak{D}julia> consume(p)
4
julia> consume(p)
"stop"
```
## Plan

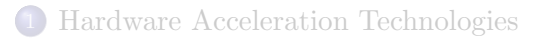

2 [Multicore Programming: Code Examples](#page-13-0)

[Distributed computing with Julia](#page-20-0)

<span id="page-29-0"></span>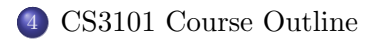

## Course Topics

Week 1: Course presentation and orientation

- Week 2-3: Distributed and parallel computing with the Julia interactive system
- Week 4-5: Multicore architectures and the fork-join multithreaded parallelism
	- Week 6: Analyzing the cache complexity of algorithms
- Weeks 7-8: Cache memories and their impact on the performance of computer programs
- Week 9-10: Fundamental models of concurrent computations (PRAM and its variants)
	- Week 11: Highly data parallel architecture models (pipeline, stream, vector, etc.)
	- Weeks 12: Many-core processors (GPGPUs) with an overview of many-core programming

Weeks 13: Multi-processed parallelism, message passing: an overview

#### About this course

- Prerequisites: Computer Science 2101A/B or 2211A/B.
- Objectives: introducing students to the necessary theoretical background (architectures, models of computations, algorithms) in order to understand and practice high-performance computing.
- This course can be seen as extension of other CS courses such as 3331A - Foundations of Computer Science I 3305B - Operating Systems 3340B - Analysis of Algorithms I 3350B - Computer Architecture, providing the parallel dimension of Today's Computer Science.
- It will become next year a preliminary requirement to 4402B -Distributed and Parallel Systems.
- We will cover a large of materials and we will have tutorial every week.